DynFilter: Limiting Bandwidth of Online Games using Adaptive Pub/Sub Message Filtering

#### Julien Gascon-Samson, Jörg Kienzle, Bettina Kemme

School of Computer Science, McGill University Montreal, Canada

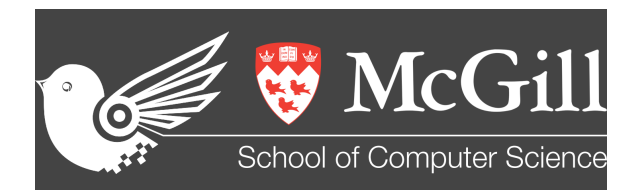

December 3th, 2015

KEL KARIK KEL KEL KARIK

# <span id="page-1-0"></span>Introduction and Background

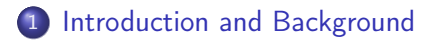

- 2 [DynFilter Architecture](#page-29-0)
- 3 [Load Analysis & Optimization](#page-46-0)
- **[Experiments](#page-75-0)**

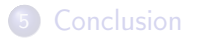

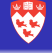

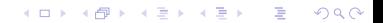

Managing bandwidth: often a concern in multiplayer games

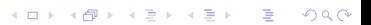

- Managing bandwidth: often a concern in multiplayer games
- DynFilter: reducing the rate at which state updates are sent for "remote" entities

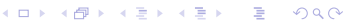

- Managing bandwidth: often a concern in multiplayer games
- DynFilter: reducing the rate at which state updates are sent for "remote" entities

K ロ ▶ K 레 ▶ K 레 ▶ K 레 ≯ K 게 회 게 이 및 사 이 의 O

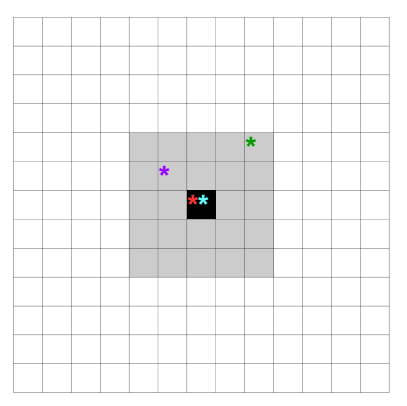

- Managing bandwidth: often a concern in multiplayer games
- DynFilter: reducing the rate at which state updates are sent for "remote" entities

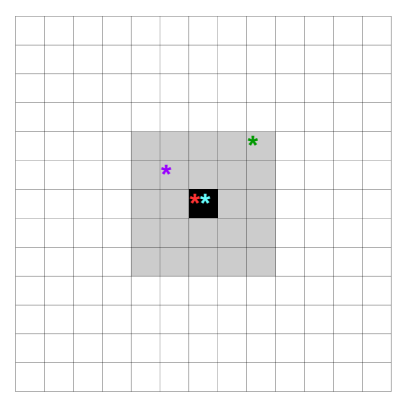

· Idea: game operator defines a target bandwidth "quota" over a window

**KORK EX KEY KEY YOUR** 

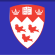

- Managing bandwidth: often a concern in multiplayer games
- DynFilter: reducing the rate at which state updates are sent for "remote" entities

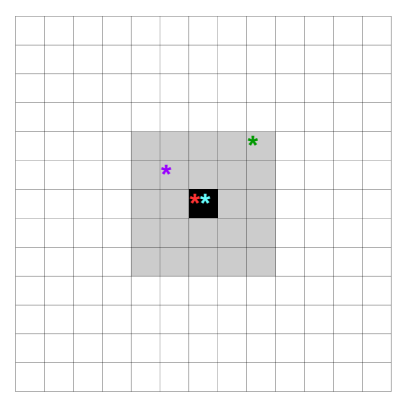

- o Idea: game operator defines a target bandwidth "quota" over a window
- **•** DynFilter will apply filtering in order to meet the predefined quota

**KORKAR KERKER EL VOLO** 

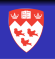

- Managing bandwidth: often a concern in multiplayer games
- DynFilter: reducing the rate at which state updates are sent for "remote" entities

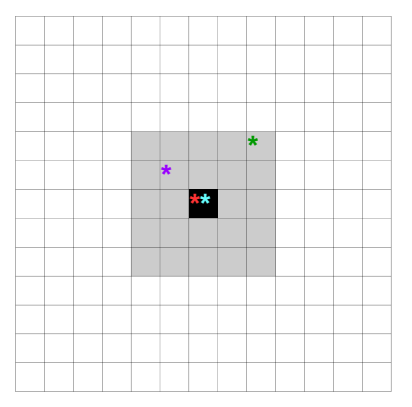

- · Idea: game operator defines a target bandwidth "quota" over a window
- **•** DynFilter will apply filtering in order to meet the predefined quota
- Continuously readjusted

**A O A Y A P A P A P A SHOP** 

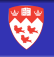

- Managing bandwidth: often a concern in multiplayer games
- DynFilter: reducing the rate at which state updates are sent for "remote" entities

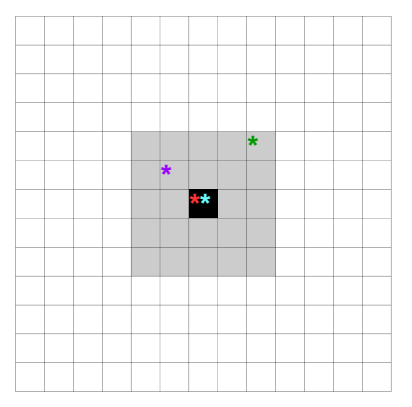

- · Idea: game operator defines a target bandwidth "quota" over a window
- **•** DynFilter will apply filtering in order to meet the predefined quota
- Continuously readjusted
- Offered as a Cloud-based platform

**KORKA REPARATION ADD** 

K ロ ▶ K 레 ▶ K 레 ▶ K 레 ≯ K 게 회 게 이 및 사 이 의 O

# DynFilter Overview - Tile-Specific Filtering

Players not evenly distributed in multiplayer games (ie. flocking)

# DynFilter Overview - Tile-Specific Filtering

- Players not evenly distributed in multiplayer games (ie. flocking)
- Idea: varying amount of filtering based on tile "density"

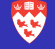

K ロ ▶ K 레 ▶ K 레 ▶ K 레 ≯ K 게 회 게 이 및 사 이 의 O

# DynFilter Overview - Tile-Specific Filtering

- Players not evenly distributed in multiplayer games (ie. flocking)
- Idea: varying amount of filtering based on tile "density"

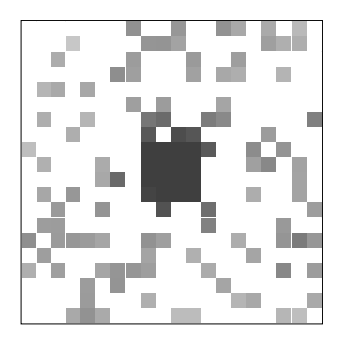

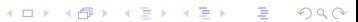

# DynFilter Overview - Tile-Specific Filtering

- Players not evenly distributed in multiplayer games (ie. flocking)
- Idea: varying amount of filtering based on tile "density"

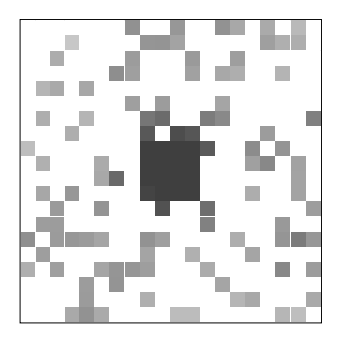

- More players:
	- State updates of each individual player less important
	- **Larger bandwidth usage**

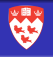

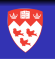

K ロ ▶ K 레 ▶ K 레 ▶ K 레 ≯ K 게 회 게 이 및 사 이 의 O

Game state updates must be delivered within certain time bounds and/or at specific frequencies

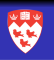

**KORKA REPARATION ADD** 

Game state updates must be delivered within certain time bounds and/or at specific frequencies FPS games:

- Very fast-paced
- Quake: ~ 20 updates per second (50 ms between updates)

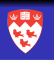

**KORKA REPARATION ADD** 

Game state updates must be delivered within certain time bounds and/or at specific frequencies FPS games:

• Very fast-paced

• Quake: ~ 20 updates per second (50 ms between updates) RPG / MMORPG games:

- Slower-paced
- A few updates per second (highly dependant on the game)

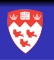

**KORKA REPARATION ADD** 

Game state updates must be delivered within certain time bounds and/or at specific frequencies FPS games:

• Very fast-paced

• Quake: ~ 20 updates per second (50 ms between updates) RPG / MMORPG games:

- Slower-paced
- A few updates per second (highly dependant on the game)

If state updates are too infrequent:

- Perception of "lag"
- Players / objects jumping
- Reduction in fun factor

# Interest Management

- **•** Goal: limiting the amount of messages that need to be transmitted
- No need to transmit state updates from all entities to all entities
- Tile-Based Interest Management

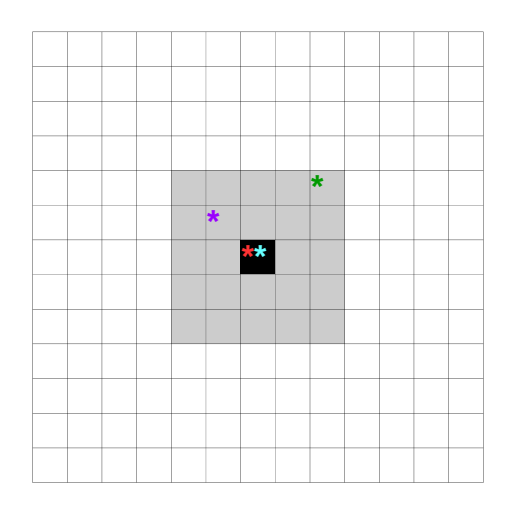

K ロ ▶ K @ ▶ K 할 > K 할 > 1 할 > 1 ⊙ Q Q ^

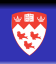

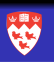

**KORK STRATER STRAKES** 

- **•** Problem: highly-variable bandwidth needs
- Popular games: lots of game servers (WoW: 250 servers $^{1})$

<sup>1</sup> http://us.battle.net/wow/en/status

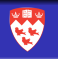

**KORK STRATER STRAKES** 

- **Motivation** 
	- Problem: highly-variable bandwidth needs
	- Popular games: lots of game servers (WoW: 250 servers $^{1})$

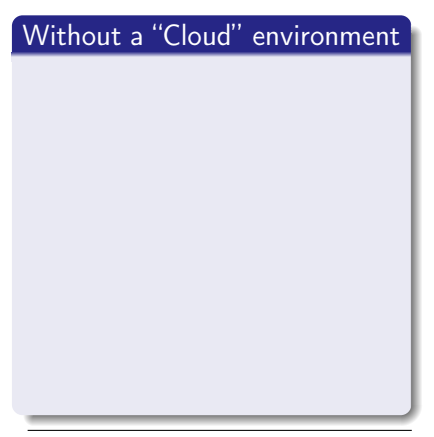

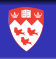

**KORK EX KEY KEY YOUR** 

## **Motivation**

- Problem: highly-variable bandwidth needs
- Popular games: lots of game servers (WoW: 250 servers $^{1})$

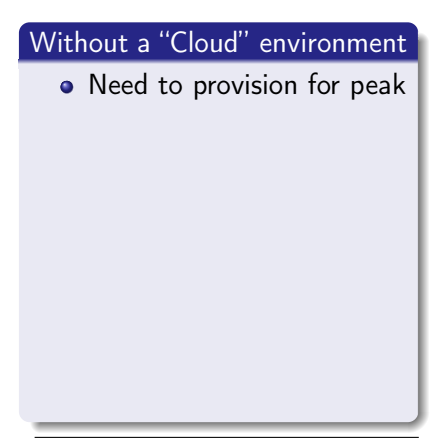

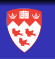

**KORKA REPARATION ADD** 

- Problem: highly-variable bandwidth needs
- Popular games: lots of game servers (WoW: 250 servers $^{1})$

# Without a "Cloud" environment

- Need to provision for peak
- **•** Infrastructure will generally be "under-used"

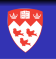

KEL KARIK KEL KEL KARIK

- Problem: highly-variable bandwidth needs
- Popular games: lots of game servers (WoW: 250 servers $^{1})$

#### Without a "Cloud" environment

- Need to provision for peak
- **•** Infrastructure will generally be "under-used"
- Underprovisioning: game can become unplayable in case of sudden load

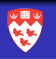

**KORKA REPARATION ADD** 

- Problem: highly-variable bandwidth needs
- Popular games: lots of game servers (WoW: 250 servers $^{1})$

#### Without a "Cloud" environment

- Need to provision for peak
- **•** Infrastructure will generally be "under-used"
- Underprovisioning: game can become unplayable in case of sudden load
- DynFilter: limiting bandwidth use to planned capacity

<sup>1</sup> http://us.battle.net/wow/en/status

- Problem: highly-variable bandwidth needs
- Popular games: lots of game servers (WoW: 250 servers $^{1})$

# Without a "Cloud" environment

**Motivation** 

- Need to provision for peak
- **•** Infrastructure will generally be "under-used"
- Underprovisioning: game can become unplayable in case of sudden load
- DynFilter: limiting bandwidth use to planned capacity

# With a "Cloud" environment

 $4$  ロ )  $4$   $\overline{r}$  )  $4$   $\overline{z}$  )  $4$   $\overline{z}$  )

ă

 $299$ 

<sup>1</sup> http://us.battle.net/wow/en/status

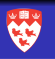

- Problem: highly-variable bandwidth needs
- Popular games: lots of game servers (WoW: 250 servers $^{1})$

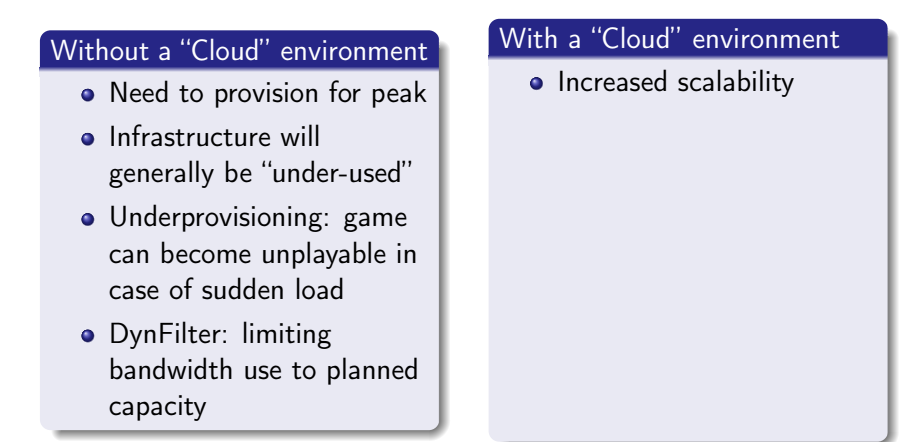

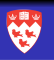

- Problem: highly-variable bandwidth needs
- Popular games: lots of game servers (WoW: 250 servers $^{1})$

#### Without a "Cloud" environment

- Need to provision for peak
- **•** Infrastructure will generally be "under-used"
- Underprovisioning: game can become unplayable in case of sudden load
- DynFilter: limiting bandwidth use to planned capacity

### With a "Cloud" environment

- Increased scalability
- Pay for resources used (CPU, bandwidth, disk)

 $4$  ロ )  $4$   $\overline{r}$  )  $4$   $\overline{z}$  )  $4$   $\overline{z}$  ) ă  $299$ 

<sup>1</sup> http://us.battle.net/wow/en/status

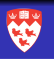

- Problem: highly-variable bandwidth needs
- Popular games: lots of game servers (WoW: 250 servers $^{1})$

#### Without a "Cloud" environment

- Need to provision for peak
- **•** Infrastructure will generally be "under-used"
- Underprovisioning: game can become unplayable in case of sudden load
- DynFilter: limiting bandwidth use to planned capacity

## With a "Cloud" environment

- Increased scalability
- Pay for resources used (CPU, bandwidth, disk)
- High bandwidth costs
	- Large number of players, flocking

 $4$  ロ )  $4$   $\overline{r}$  )  $4$   $\overline{z}$  )  $4$   $\overline{z}$  ) Ğ,  $299$ 

<sup>1</sup> http://us.battle.net/wow/en/status

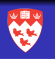

- Problem: highly-variable bandwidth needs
- Popular games: lots of game servers (WoW: 250 servers $^{1})$

#### Without a "Cloud" environment

- Need to provision for peak
- **o** Infrastructure will generally be "under-used"
- Underprovisioning: game can become unplayable in case of sudden load
- DynFilter: limiting bandwidth use to planned capacity

# With a "Cloud" environment

- Increased scalability
- Pay for resources used (CPU, bandwidth, disk)
- High bandwidth costs
	- Large number of players, flocking
- **•** DynFilter: limiting bandwidth use in order to limit costs

 $4$  ロ )  $4$  何 )  $4$  ヨ )  $4$  コ )

Ğ,

 $299$ 

<sup>1</sup> http://us.battle.net/wow/en/status

# <span id="page-29-0"></span>DynFilter Architecture

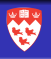

1 [Introduction and Background](#page-1-0)

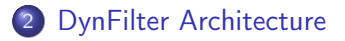

3 [Load Analysis & Optimization](#page-46-0)

#### **[Experiments](#page-75-0)**

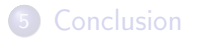

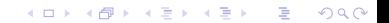

- Subscribers (in blue) subscribe to topics
- Publishers (in red) publish to topics
- All subscribers of a given topic c will receive all publications sent through  $c$

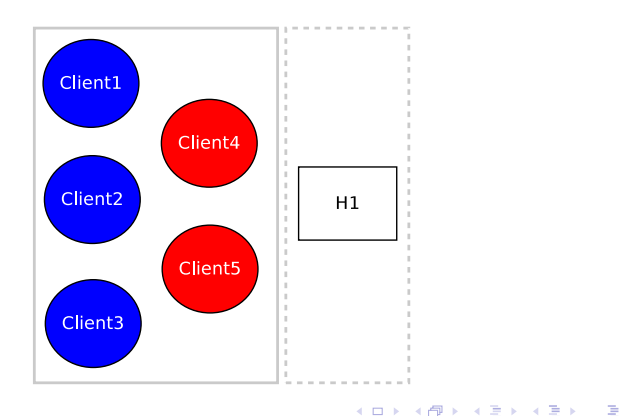

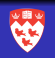

 $2990$ 

- Subscribers (in blue) subscribe to topics
- Publishers (in red) publish to topics
- All subscribers of a given topic c will receive all publications sent through c

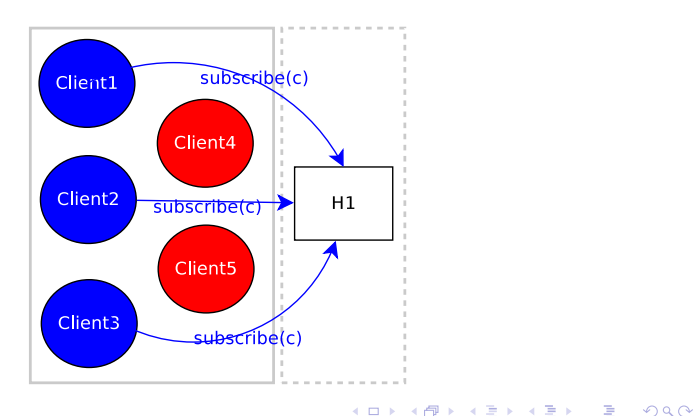

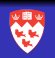

- Subscribers (in blue) subscribe to topics
- Publishers (in red) publish to topics
- All subscribers of a given topic c will receive all publications sent through c

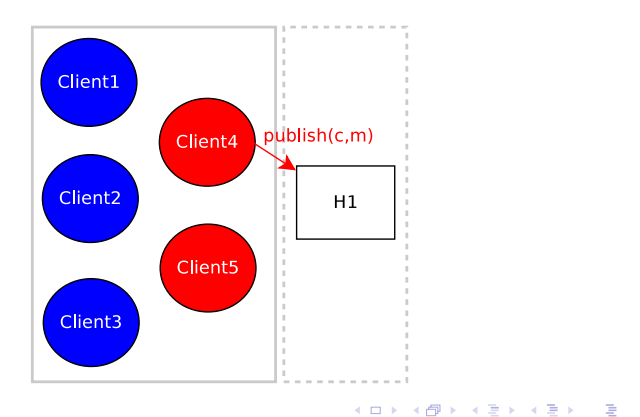

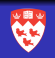

 $2990$ 

- Subscribers (in blue) subscribe to topics
- Publishers (in red) publish to topics
- All subscribers of a given topic c will receive all publications sent through c

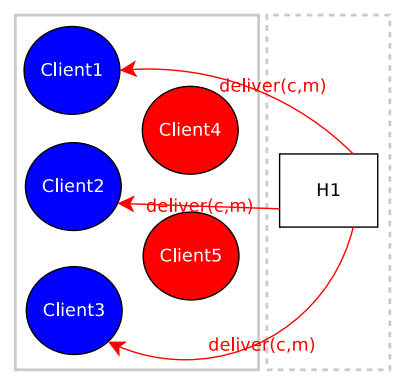

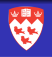

K ロ ▶ K @ ▶ K 할 X X 할 X → 할 X → 9 Q Q →

# Tile-based Area-of-Interest / Subscriptions (1)

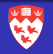

Game world divided in square tiles  $(Z = 2)$ **\* \* \*\***

• Assuming  $X$  columns and  $Y$ rows: we have XY tiles  $(T_{x,y})$ 

# Tile-based Area-of-Interest / Subscriptions (1)

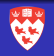

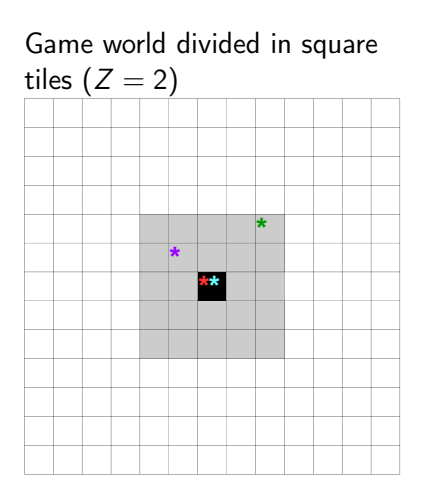

- Assuming  $X$  columns and Y rows: we have XY tiles  $(T_{x,y})$
- Assuming player P is in  $T_{x_p,y_p}$ (black tile)

K ロ ▶ K @ ▶ K 할 X X 할 X → 할 X → 9 Q Q →
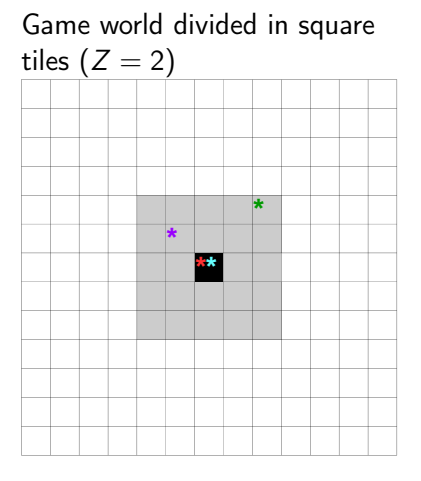

- Assuming  $X$  columns and Y rows: we have XY tiles  $(T_{x,y})$
- Assuming player P is in  $T_{x_p,y_p}$ (black tile)

K ロ ▶ K @ ▶ K 할 X X 할 X → 할 X → 9 Q Q →

 $\circ$  Z: subscription range

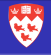

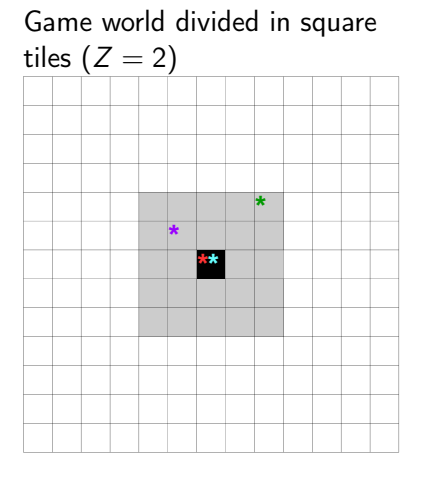

- Assuming  $X$  columns and Y rows: we have XY tiles  $(T_{x,y})$
- Assuming player P is in  $T_{x_0, y_0}$ (black tile)
- $\bullet$  Z: subscription range
- $\circ$  P will publish to  $T_{x_p,y_p}$

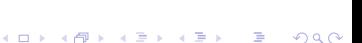

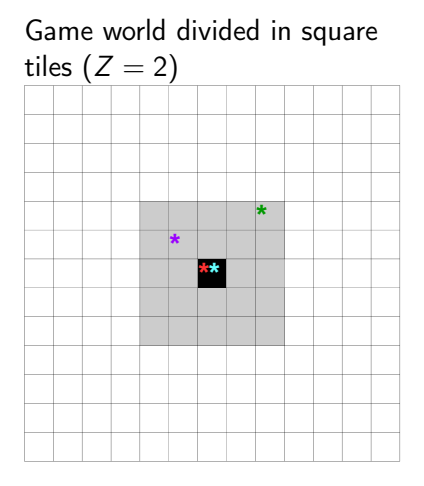

- Assuming  $X$  columns and Y rows: we have XY tiles  $(T_{x,y})$
- Assuming player P is in  $T_{x_0, y_0}$ (black tile)
- $\bullet$  Z: subscription range
- $\bullet$  P will publish to  $T_{x_p,y_p}$
- $\bullet$  P will subscribe to an area of tiles  $T_{x,y} | x \in \{x_p - Z, \ldots, x_p +$  $Z$ ,  $y \in \{y_p - Z, \ldots, y_p + Z\}$ (grey tiles)

**KORKA REPARATION ADD** 

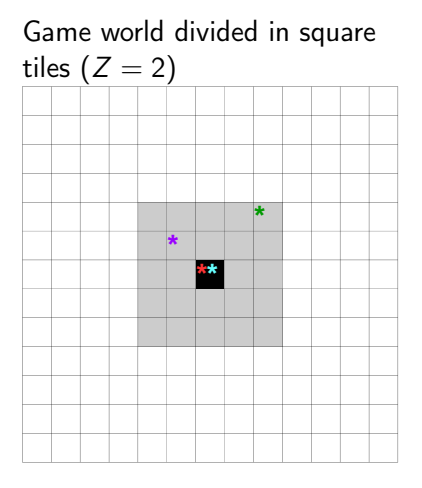

- Assuming  $X$  columns and Y rows: we have XY tiles  $(T_{x,y})$
- Assuming player P is in  $T_{x_0, y_0}$ (black tile)
- $\bullet$  Z: subscription range
- $\bullet$  P will publish to  $T_{x_p,y_p}$
- $\bullet$  P will subscribe to an area of tiles  $T_{x,y} | x \in \{x_p - Z, \ldots, x_p +$  $Z$ ,  $y \in \{y_p - Z, \ldots, y_p + Z\}$ (grey tiles)
- Players in  $T_{x_p, y_p}$ : high update frequency  $\rightarrow$  no filtering!
- Players in grey area: low update frequency  $\rightarrow$  filtering may apply!

**KORKA REPARATION ADD** 

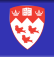

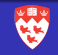

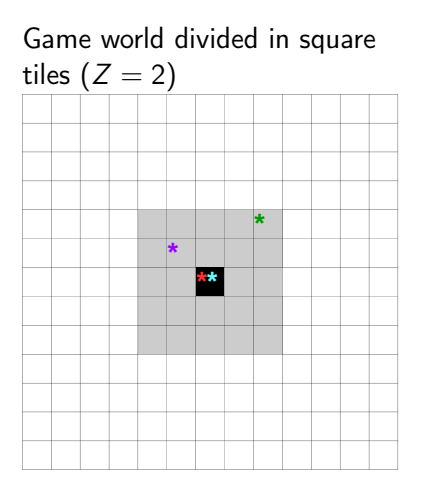

#### $Pub/Sub \rightarrow$  Tile-based Model

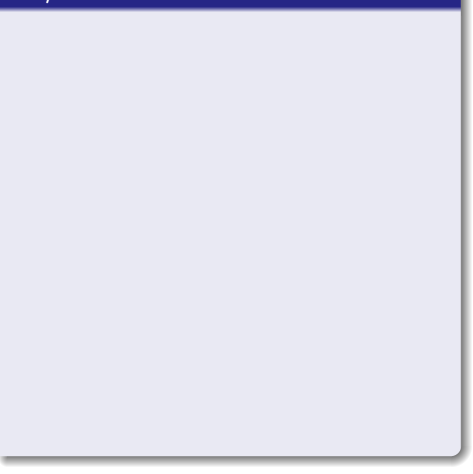

イロト イ部 トイモト イモト  $2990$ 

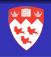

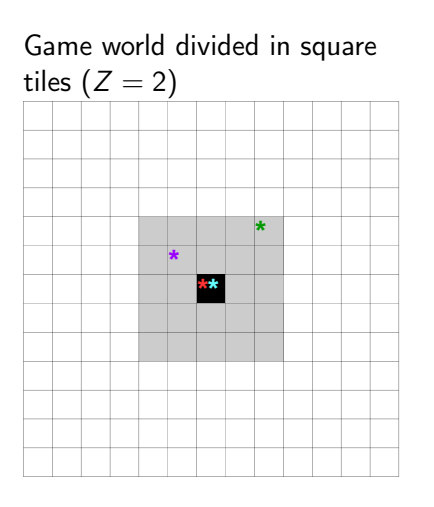

#### $Pub/Sub \rightarrow$  Tile-based Model

- For each tile  $T_{x,y}$ , we have two topics:
	- $T_{x,y}^H$ : high-frequency (no filtering)
	- $T_{x,y}^L$ : low-frequency (filtering can occur)

**KOD KOD KED KED E YORA** 

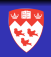

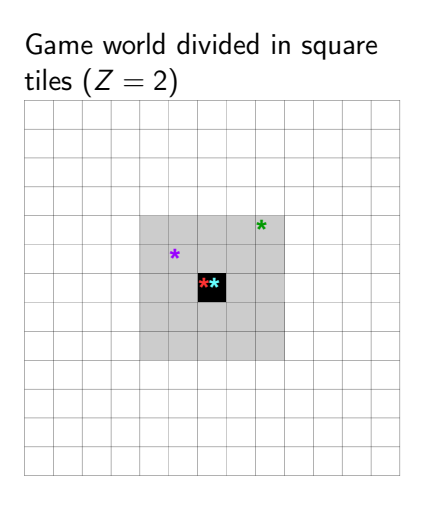

#### $Pub/Sub \rightarrow$  Tile-based Model

- For each tile  $T_{x,y}$ , we have two topics:
	- $T_{x,y}^H$ : high-frequency (no filtering)
	- $T_{x,y}^L$ : low-frequency (filtering can occur)

**KOD KOD KED KED E YORA** 

All publications are done on  $\,_{x,y}^{\mathcal{H}}\,$ 

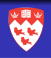

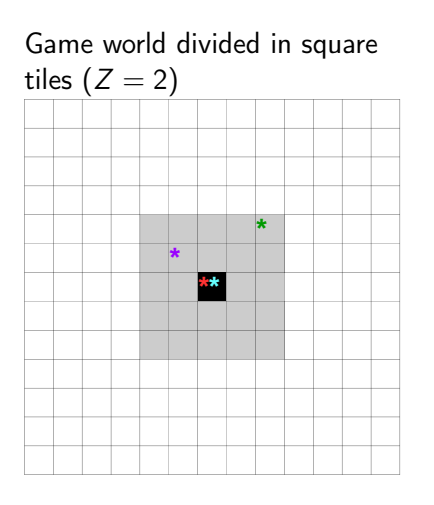

#### $Pub/Sub \rightarrow$  Tile-based Model

- For each tile  $T_{x,y}$ , we have two topics:
	- $T_{x,y}^H$ : high-frequency (no filtering)
	- $T_{x,y}^L$ : low-frequency (filtering can occur)
- All publications are done on  $\,_{x,y}^{\mathcal{H}}\,$
- Subscriptions are done on  $\,_{\mathrm{x}, \mathrm{y}}^{\mathcal{H}}\,$ (black) and  $T_{x,y}^L$  (grey)

**KORA (FRAGE) A EL VIGO** 

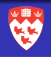

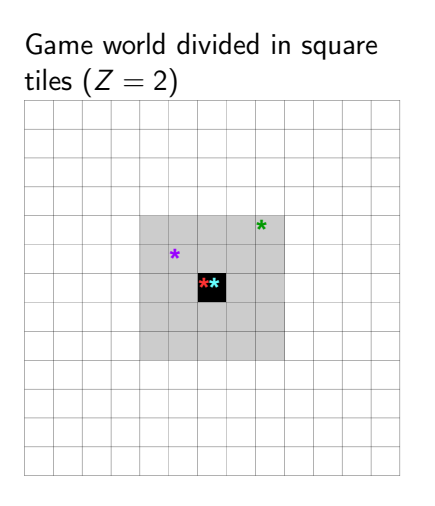

#### $Pub/Sub \rightarrow$  Tile-based Model

- For each tile  $T_{x,y}$ , we have two topics:
	- $T_{x,y}^H$ : high-frequency (no filtering)
	- $T_{x,y}^L$ : low-frequency (filtering can occur)
- All publications are done on  $\,_{x,y}^{\mathcal{H}}\,$
- Subscriptions are done on  $\,_{\mathrm{x}, \mathrm{y}}^{\mathcal{H}}\,$ (black) and  $T_{x,y}^L$  (grey)
- Publications are forwarded from  $T_{x,y}^H$  to  $T_{x,y}^L$

## Architectural Components

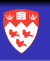

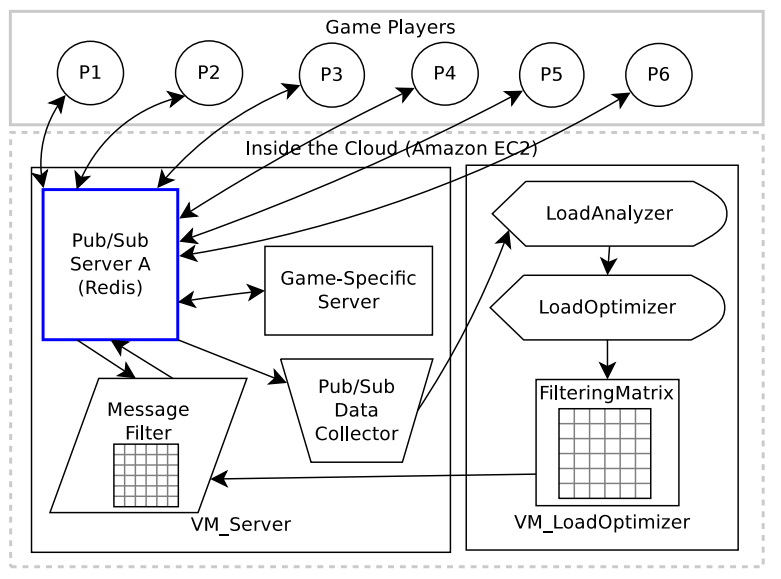

 $4$  ロ )  $4$   $\overline{r}$  )  $4$   $\overline{z}$  )  $4$   $\overline{z}$  ) È  $2990$ 

## <span id="page-46-0"></span>Load Analysis & Optimization

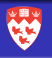

1 [Introduction and Background](#page-1-0)

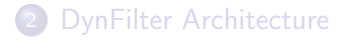

3 [Load Analysis & Optimization](#page-46-0)

#### **[Experiments](#page-75-0)**

#### **[Conclusion](#page-90-0)**

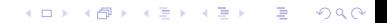

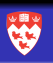

 $\bullet$  Time unit:  $t$  (20 seconds in our experiments)

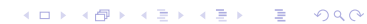

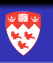

K ロ ▶ K 레 ▶ K 레 ▶ K 레 ≯ K 게 회 게 이 및 사 이 의 O

- Time unit: t (20 seconds in our experiments)
- Time period:  $t_{\text{max}}$  units (10 min. in experiments  $\rightarrow$  30 units)

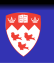

- $\bullet$  Time unit:  $t$  (20 seconds in our experiments)
- Time period:  $t_{\text{max}}$  units (10 min. in experiments  $\rightarrow$  30 units)
- $\bullet$   $B_{\text{quota}}$ : max. bandwidth that can be consumed over the period

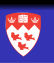

K ロ ▶ K @ ▶ K 할 > K 할 > 1 할 > 1 ⊙ Q Q ^

- $\bullet$  Time unit:  $t$  (20 seconds in our experiments)
- Time period:  $t_{\text{max}}$  units (10 min. in experiments  $\rightarrow$  30 units)
- $\bullet$   $B_{\text{quota}}$ : max. bandwidth that can be consumed over the period
- $\bullet$  At every time unit t:

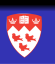

**KOD KARD KED KED E VOOR** 

- $\bullet$  Time unit:  $t$  (20 seconds in our experiments)
- Time period:  $t_{\text{max}}$  units (10 min. in experiments  $\rightarrow$  30 units)
- $\bullet$   $B_{\text{quota}}$ : max. bandwidth that can be consumed over the period
- $\bullet$  At every time unit t:
	- $\bullet$   $B_{used}$ : bandwidth that have been used since the beginning of the period

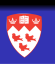

**KORK STRATER STRAKES** 

- $\bullet$  Time unit:  $t$  (20 seconds in our experiments)
- Time period:  $t_{\text{max}}$  units (10 min. in experiments  $\rightarrow$  30 units)
- $\bullet$   $B_{\text{quota}}$ : max. bandwidth that can be consumed over the period
- $\bullet$  At every time unit t:
	- $\bullet$   $B_{used}$ : bandwidth that have been used since the beginning of the period
	- $B_{\text{remaining}} = B_{\text{quota}} B_{\text{used}}$

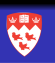

**KORK EX KEY KEY YOUR** 

- $\bullet$  Time unit:  $t$  (20 seconds in our experiments)
- Time period:  $t_{\text{max}}$  units (10 min. in experiments  $\rightarrow$  30 units)
- $\bullet$   $B_{\text{quota}}$ : max. bandwidth that can be consumed over the period
- $\bullet$  At every time unit t:
	- $\bullet$   $B_{used}$ : bandwidth that have been used since the beginning of the period
	- $B_{\text{remaining}} = B_{\text{quot}} B_{\text{used}}$
	- $B_{\text{target}} = B_{\text{remaining}}/(t_{\text{max}} t)$  (should be consumed over the next unit)

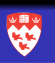

- $\bullet$  Time unit:  $t$  (20 seconds in our experiments)
- Time period:  $t_{\text{max}}$  units (10 min. in experiments  $\rightarrow$  30 units)
- $\bullet$   $B_{\text{quota}}$ : max. bandwidth that can be consumed over the period
- $\bullet$  At every time unit t:
	- $\bullet$   $B_{used}$ : bandwidth that have been used since the beginning of the period
	- $\bullet$  B<sub>remaining</sub> = B<sub>quota</sub> B<sub>used</sub>
	- $B_{\text{target}} = B_{\text{remaining}}/(t_{\text{max}} t)$  (should be consumed over the next unit)
	- $B_{\text{prev}}$ : bandwidth used over last unit

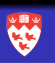

**KORK EX KEY KEY YOUR** 

- $\bullet$  Time unit:  $t$  (20 seconds in our experiments)
- Time period:  $t_{\text{max}}$  units (10 min. in experiments  $\rightarrow$  30 units)
- $\bullet$   $B_{\text{quota}}$ : max. bandwidth that can be consumed over the period
- $\bullet$  At every time unit t:
	- $\bullet$   $B_{used}$ : bandwidth that have been used since the beginning of the period
	- $\bullet$  B<sub>remaining</sub> = B<sub>quota</sub> B<sub>used</sub>
	- $B_{\text{target}} = B_{\text{remaining}}/(t_{\text{max}} t)$  (should be consumed over the next unit)
	- $\bullet$   $B_{\text{prev}}$ : bandwidth used over last unit
	- If  $B_{\text{prev}} \leq B_{\text{target}}$ :
		- Filtering can be reduced or canceled

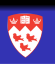

4 D X 4 P X 3 X 4 B X 3 B X 9 Q O

- $\bullet$  Time unit:  $t$  (20 seconds in our experiments)
- Time period:  $t_{\text{max}}$  units (10 min. in experiments  $\rightarrow$  30 units)
- $\bullet$   $B_{\text{quota}}$ : max. bandwidth that can be consumed over the period
- $\bullet$  At every time unit t:
	- $\bullet$   $B_{used}$ : bandwidth that have been used since the beginning of the period
	- $\bullet$  B<sub>remaining</sub> = B<sub>quota</sub> B<sub>used</sub>
	- $B_{\text{target}} = B_{\text{remaining}}/(t_{\text{max}} t)$  (should be consumed over the next unit)
	- $\bullet$   $B_{\text{prev}}$ : bandwidth used over last unit
	- If  $B_{\text{prev}} \leq B_{\text{target}}$ :
		- Filtering can be reduced or canceled
	- Else
		- Filtering should be increased: too much bandwidth used
		- $B_{\text{remove}} = B_{\text{prev}} B_{\text{target}}$

### Trivial Filtering

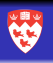

K ロ ▶ K 레 ▶ K 레 ▶ K 레 ≯ K 게 회 게 이 및 사 이 의 O

## Load Optimization

#### Trivial Filtering

All tiles have the same filtering ratio!

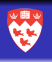

K ロ ▶ K @ ▶ K 할 > K 할 > 1 할 > 1 ⊙ Q Q ^

## Load Optimization

#### Trivial Filtering

- All tiles have the same filtering ratio!
- **•** Assuming no filtering in previous unit

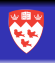

K ロ ▶ K @ ▶ K 할 ▶ K 할 ▶ 이 할 → 9 Q @

# Load Optimization

### **Trivia**

- All tiles have the same filtering ratio!
- **•** Assuming no filtering in previous unit

$$
\bullet \ \mathit{F} = \tfrac{\mathit{B}_{\text{remove}}}{\mathit{B}_{\text{prev}}}
$$

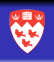

**KORKA REPARATION ADD** 

# Load Optimization

#### Trivial Filtering

- All tiles have the same filtering ratio!
- Assuming no filtering in previous unit
- $F = \frac{B_{\text{remove}}}{B_{\text{r}}$  $B_{\mathrm{prev}}$
- If filtering was already in place:
	- Need to extrapolate bandwidth usage in all low-frequency tiles as if there was no filtering
	- Idea: invert the effects of the filtering already in place

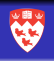

# Load Optimization

#### Trivial Filtering

- All tiles have the same filtering ratio!
- Assuming no filtering in previous unit
- $F = \frac{B_{\text{remove}}}{B_{\text{r}}$  $B_{\mathrm{prev}}$
- If filtering was already in place:
	- Need to extrapolate bandwidth usage in all low-frequency tiles as if there was no filtering
	- Idea: invert the effects of the filtering already in place

#### DynFilter Filtering

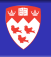

#### Trivial Filtering

- All tiles have the same filtering ratio!
- Assuming no filtering in previous unit
- $F = \frac{B_{\text{remove}}}{B_{\text{r}}$  $B_{\mathrm{prev}}$
- If filtering was already in place:
	- Need to extrapolate bandwidth usage in all low-frequency tiles as if there was no filtering
	- Idea: invert the effects of the filtering already in place

#### DynFilter Filtering

**o** Tiles have a different filtering ratio  $(F_{x,y})$ 

**KORKA REPARATION ADD** 

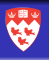

### Trivial Filtering

- All tiles have the same filtering ratio!
- Assuming no filtering in previous unit
- $F = \frac{B_{\text{remove}}}{B_{\text{r}}$  $B_{\mathrm{prev}}$
- If filtering was already in place:
	- Need to extrapolate bandwidth usage in all low-frequency tiles as if there was no filtering
	- Idea: invert the effects of the filtering already in place

#### DynFilter Filtering

- **o** Tiles have a different filtering ratio  $(F_{x,y})$
- Filtering ratio depends on number of players in tile

**KORKA REPARATION ADD** 

#### Trivial Filtering

- All tiles have the same filtering ratio!
- Assuming no filtering in previous unit
- $F = \frac{B_{\text{remove}}}{B_{\text{r}}$  $B_{\mathrm{prev}}$
- **•** If filtering was already in place:
	- Need to extrapolate bandwidth usage in all low-frequency tiles as if there was no filtering
	- Idea: invert the effects of the filtering already in place

#### DynFilter Filtering

- **o** Tiles have a different filtering ratio  $(F_{x,y})$
- **•** Filtering ratio depends on number of players in tile

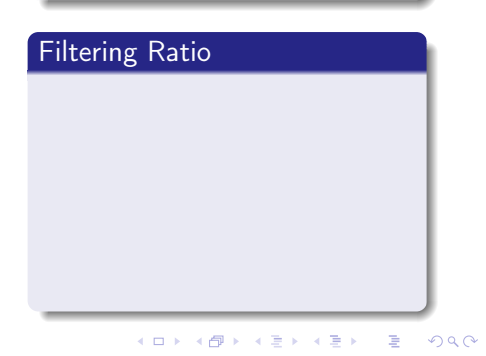

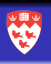

#### Trivial Filtering

- All tiles have the same filtering ratio!
- Assuming no filtering in previous unit
- $F = \frac{B_{\text{remove}}}{B_{\text{r}}$  $B_{\mathrm{prev}}$
- **•** If filtering was already in place:
	- Need to extrapolate bandwidth usage in all low-frequency tiles as if there was no filtering
	- Idea: invert the effects of the filtering already in place

#### DynFilter Filtering

- **o** Tiles have a different filtering ratio  $(F_{x,y})$
- **•** Filtering ratio depends on number of players in tile

### Filtering Ratio

• If 
$$
F_{x,y} = 0 \rightarrow \infty
$$
 filtering

 $4$  ロ )  $4$  何 )  $4$  ヨ )  $4$  コ ) ÷,  $299$ 

#### Trivial Filtering

- All tiles have the same filtering ratio!
- Assuming no filtering in previous unit
- $F = \frac{B_{\text{remove}}}{B_{\text{r}}$  $B_{\mathrm{prev}}$
- **•** If filtering was already in place:
	- Need to extrapolate bandwidth usage in all low-frequency tiles as if there was no filtering
	- Idea: invert the effects of the filtering already in place

#### DynFilter Filtering

- **o** Tiles have a different filtering ratio  $(F_{x,y})$
- **•** Filtering ratio depends on number of players in tile

#### Filtering Ratio

- If  $F_{x,y} = 0 \rightarrow$  no filtering
- Otherwise,  $F_{x,y}$ : ratio of messages not transfered from  $\mathcal{T}^H_{x,y}$  to  $\mathcal{T}^L_{x,y}$

 $\equiv$  $2990$ 

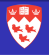

 $299$ 

### Trivial Filtering

- All tiles have the same filtering ratio!
- Assuming no filtering in previous unit
- $F = \frac{B_{\text{remove}}}{B_{\text{r}}$  $B_{\mathrm{prev}}$
- **•** If filtering was already in place:
	- Need to extrapolate bandwidth usage in all low-frequency tiles as if there was no filtering
	- Idea: invert the effects of the filtering already in place

#### DynFilter Filtering

- **o** Tiles have a different filtering ratio  $(F_{x,y})$
- **•** Filtering ratio depends on number of players in tile

#### Filtering Ratio

- If  $F_{x,y} = 0 \rightarrow$  no filtering
- Otherwise,  $F_{x,y}$ : ratio of messages not transfered from  $\mathcal{T}^H_{x,y}$  to  $\mathcal{T}^L_{x,y}$
- Capped at a maximum value

## DynFilter: Computing the Filtering Ratio

Idea: determine how many bytes we need to "save" for each  $\mathcal{T}^{\mathcal{L}}_{\mathsf{x},\mathsf{y}}$ 

#### Outgoing Bandwidth

• 
$$
B_{x,y}^H
$$
,  $B_{x,y}^L$ : out. bandwidth over prev. unit of  $T_{x,y}^H$ ,  $T_{x,y}^L$ 

# DynFilter: Computing the Filtering Ratio

Idea: determine how many bytes we need to "save" for each  $\mathcal{T}^{\mathcal{L}}_{\mathsf{x},\mathsf{y}}$ 

#### Outgoing Bandwidth

- $B^{H}_{x,y},\ B^{L}_{x,y}$ : out. bandwidth over prev. unit of  ${\cal T}^{H}_{x,y},\ {\cal T}^{L}_{x,y}$
- Extrapolated outgoing bandwidth (over previous time unit of  $\mathcal{T}^L_{x,y}$ ), if no filtering was in place:  $B^{*L}_{x,y} = \frac{B^{L}_{x,y}}{1-F_{x,y}}$

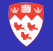

# DynFilter: Computing the Filtering Ratio

Idea: determine how many bytes we need to "save" for each  $\mathcal{T}^{\mathcal{L}}_{\mathsf{x},\mathsf{y}}$ 

#### Outgoing Bandwidth

- $B^{H}_{x,y},\ B^{L}_{x,y}$ : out. bandwidth over prev. unit of  ${\cal T}^{H}_{x,y},\ {\cal T}^{L}_{x,y}$
- Extrapolated outgoing bandwidth (over previous time unit of  $\mathcal{T}^L_{x,y}$ ), if no filtering was in place:  $B^{*L}_{x,y} = \frac{B^{L}_{x,y}}{1-F_{x,y}}$

#### Weight of tile  $T_{x,y}$

• Density factor based on # subscribers:  $D_{x,y} = \log_2 S_{x,y}$
### DynFilter: Computing the Filtering Ratio

Idea: determine how many bytes we need to "save" for each  $\mathcal{T}^{\mathcal{L}}_{\mathsf{x},\mathsf{y}}$ 

#### Outgoing Bandwidth

- $B^{H}_{x,y},\ B^{L}_{x,y}$ : out. bandwidth over prev. unit of  ${\cal T}^{H}_{x,y},\ {\cal T}^{L}_{x,y}$
- Extrapolated outgoing bandwidth (over previous time unit of  $\mathcal{T}^L_{x,y}$ ), if no filtering was in place:  $B^{*L}_{x,y} = \frac{B^{L}_{x,y}}{1-F_{x,y}}$

#### Weight of tile  $T_{x,y}$

- Density factor based on # subscribers:  $D_{x,y} = \log_2 S_{x,y}$
- Weight of tile  $\mathcal{T}_{x,y} \colon\thinspace \mathcal{W}_{x,y} = (\mathcal{B}^H_{x,y} + \mathcal{B}^{*L}_{x,y}) \cdot \mathcal{D}_{x,y}$

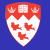

**A O A Y A P A P A P A SHOP** 

### DynFilter: Computing the Filtering Ratio

Idea: determine how many bytes we need to "save" for each  $\mathcal{T}^{\mathcal{L}}_{\mathsf{x},\mathsf{y}}$ 

#### Outgoing Bandwidth

- $B^{H}_{x,y},\ B^{L}_{x,y}$ : out. bandwidth over prev. unit of  ${\cal T}^{H}_{x,y},\ {\cal T}^{L}_{x,y}$
- Extrapolated outgoing bandwidth (over previous time unit of  $\mathcal{T}^L_{x,y}$ ), if no filtering was in place:  $B^{*L}_{x,y} = \frac{B^{L}_{x,y}}{1-F_{x,y}}$

#### Weight of tile  $T_{x,y}$

- Density factor based on # subscribers:  $D_{x,y} = \log_2 S_{x,y}$
- Weight of tile  $\mathcal{T}_{x,y} \colon\thinspace \mathcal{W}_{x,y} = (\mathcal{B}^H_{x,y} + \mathcal{B}^{*L}_{x,y}) \cdot \mathcal{D}_{x,y}$

#### Computing the Filtering Ratio

 $\#$  of bytes to ''save'':  $\mathit{Q}_{\mathsf{x},\mathsf{y}} = (\mathit{W}_{\mathsf{x},\mathsf{y}}/(\sum \mathit{W}_{\mathsf{x},\mathsf{y}})) \cdot \mathit{B}_{\mathrm{remove}}$ 

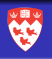

### <span id="page-74-0"></span>DynFilter: Computing the Filtering Ratio

Idea: determine how many bytes we need to "save" for each  $\mathcal{T}^{\mathcal{L}}_{\mathsf{x},\mathsf{y}}$ 

#### Outgoing Bandwidth

- $B^{H}_{x,y},\ B^{L}_{x,y}$ : out. bandwidth over prev. unit of  ${\cal T}^{H}_{x,y},\ {\cal T}^{L}_{x,y}$
- Extrapolated outgoing bandwidth (over previous time unit of  $\mathcal{T}^L_{x,y}$ ), if no filtering was in place:  $B^{*L}_{x,y} = \frac{B^{L}_{x,y}}{1-F_{x,y}}$

#### Weight of tile  $T_{x,y}$

- Density factor based on # subscribers:  $D_{x,y} = \log_2 S_{x,y}$
- Weight of tile  $\mathcal{T}_{x,y} \colon\thinspace \mathcal{W}_{x,y} = (\mathcal{B}^H_{x,y} + \mathcal{B}^{*L}_{x,y}) \cdot \mathcal{D}_{x,y}$

#### Computing the Filtering Ratio

- $\#$  of bytes to ''save'':  $\mathit{Q}_{\mathsf{x},\mathsf{y}} = (\mathit{W}_{\mathsf{x},\mathsf{y}}/(\sum \mathit{W}_{\mathsf{x},\mathsf{y}})) \cdot \mathit{B}_{\mathrm{remove}}$
- Filtering ratio:  $F_{x,y} = \frac{Q_{x,y}}{B^*L}$  $B_{x,y}^{*L}$

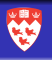

<span id="page-75-0"></span>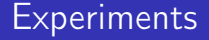

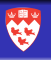

- [Introduction and Background](#page-1-0)
- [DynFilter Architecture](#page-29-0)
- [Load Analysis & Optimization](#page-46-0)

#### [Experiments](#page-75-0)

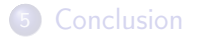

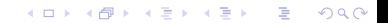

### **Implementation & Experimental Setup**

#### Implementation

- **o** Implemented in Java, on top of Dynamoth
- Pub/Sub: unmodified open-source Redis middleware
- **•** Experiments run on DynGame (prototype game skeletton built on top of Mammoth)
- DynGame: large amount of AI-controlled players (random-waypoint)
- Supports flocking

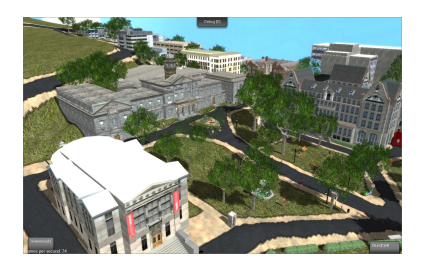

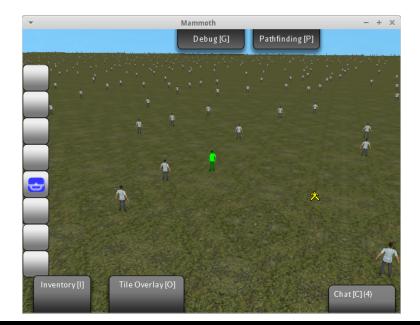

### <span id="page-77-0"></span>Implementation & Experimental Setup

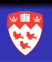

#### Experimental Setup

- 20 Amazon EC2 instances
- 15 players per instance (max 250)
- $Z = 2$  (subscription to up to 25 tiles)
- Period of 10 minutes
- Units of 20 seconds

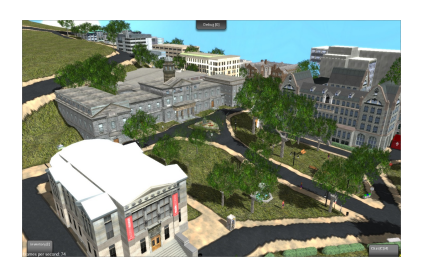

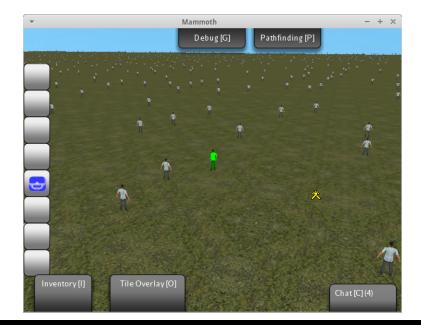

### <span id="page-78-0"></span>**Experiments**

#### Experiment 1: FPS Game / **Scalability**

- Scalability in a FPS-like game with many players
- Very high frequency of updates (20 updates/sec)
- $\bullet$  Up to 150 players (Q3=16, WatchMen=48)
- 10×10 map (100 tiles)
- Player can view up to 25% of the map  $(Z = 2)$
- Bandwidth alloc.: 8000Mb

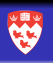

### <span id="page-79-0"></span>**Experiments**

#### Experiment 1: FPS Game / **Scalability**

- **•** Scalability in a FPS-like game with many players
- Very high frequency of updates (20 updates/sec)
- $\bullet$  Up to 150 players (Q3=16, WatchMen=48)
- $\bullet$  10x10 map (100 tiles)
- Player can view up to 25% of the map  $(Z = 2)$
- Bandwidth alloc.: 8000Mb

#### Experiment 2: MMORPG Game with Flocking

- Flocking in medium-scale **MMOGs**
- Flocking: quadratic growth in message delivery
- Up to 250 players
- 20×20 map (400 tiles)
- Player can view 6.2% of the map  $(Z = 2)$
- Flocking ratio  $\psi$  between 0 and 0.5
- Flocking: 4x4 centric tiles
- Ba[ndw](#page-78-0)[id](#page-80-0)[t](#page-77-0)[h](#page-78-0) [a](#page-79-0)[ll](#page-80-0)[o](#page-74-0)[c](#page-75-0)[.](#page-89-0)[:1](#page-90-0)[0](#page-90-0)000[M](#page-0-0)[b](#page-101-0)

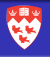

### <span id="page-80-0"></span>FPS Game - Results (1)

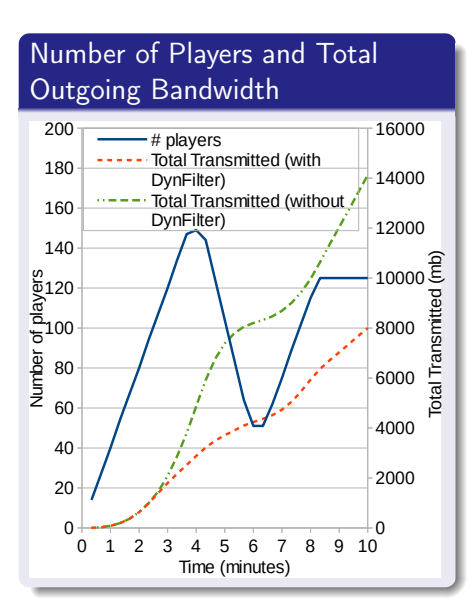

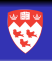

(D)  $\rightarrow$   $4$   $\overline{P}$  )  $\rightarrow$  ( B )  $\rightarrow$  ( B ).

 $\mathbb{B}$ 

### FPS Game - Results (1)

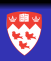

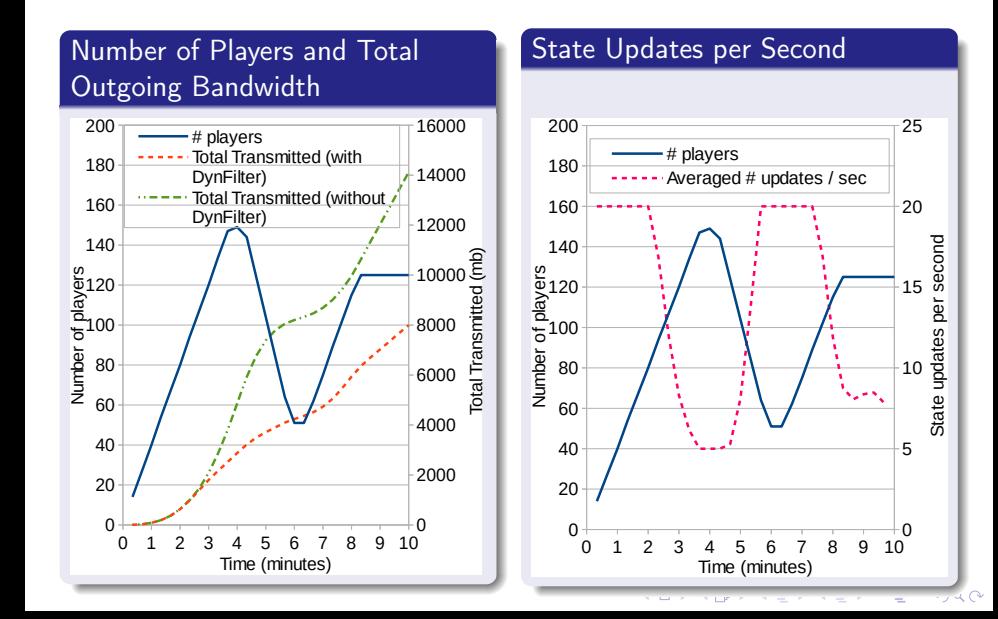

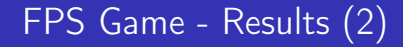

 $\rightarrow$  Bandwidth savings of 43%.

#### Filtering Ratio Heat Maps:

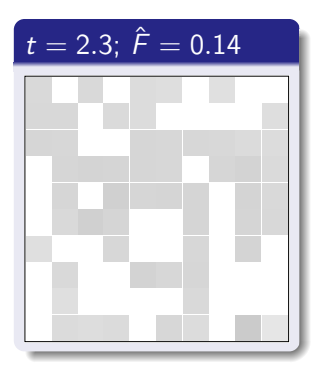

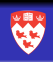

**KORK EX KEY KEY YOUR** 

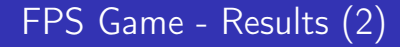

 $\rightarrow$  Bandwidth savings of 43%.

Filtering Ratio Heat Maps:

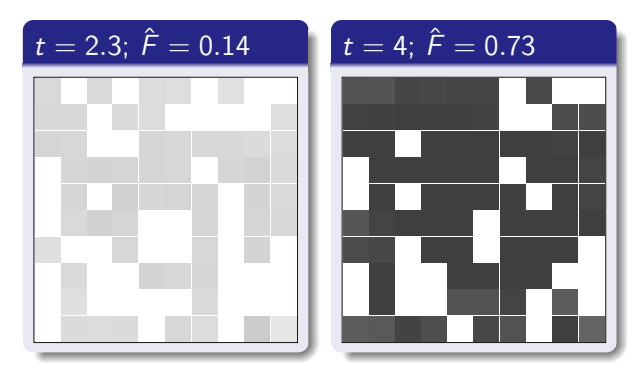

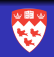

**KORK STRATER STRAKES** 

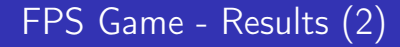

 $\rightarrow$  Bandwidth savings of 43%.

#### Filtering Ratio Heat Maps:

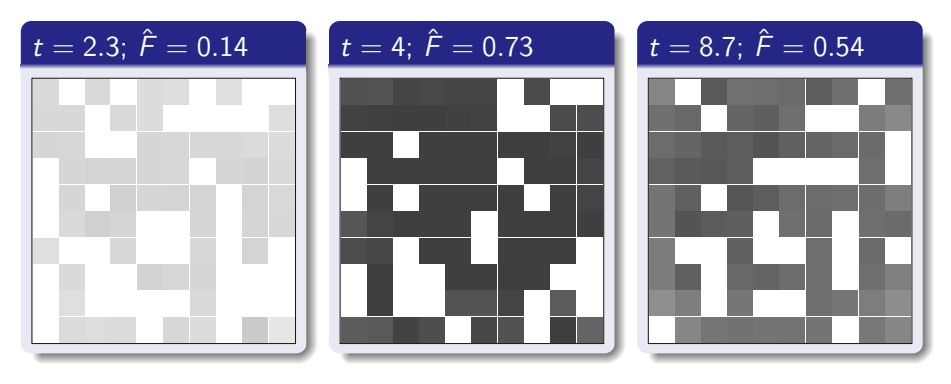

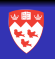

**KORK EX KEY KEY YOUR** 

### MMORPG - Results (1)

#### Flocking Ratio and Total Outgoing Bandwidth

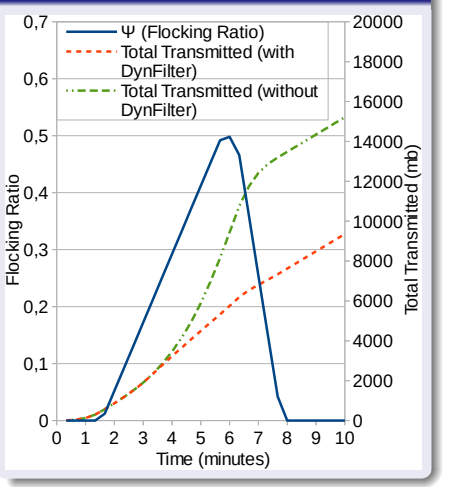

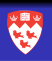

 $4$  ロ )  $4$  何 )  $4$  ヨ )  $4$  コ )

Ğ,

 $2Q$ 

### MMORPG - Results (1)

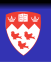

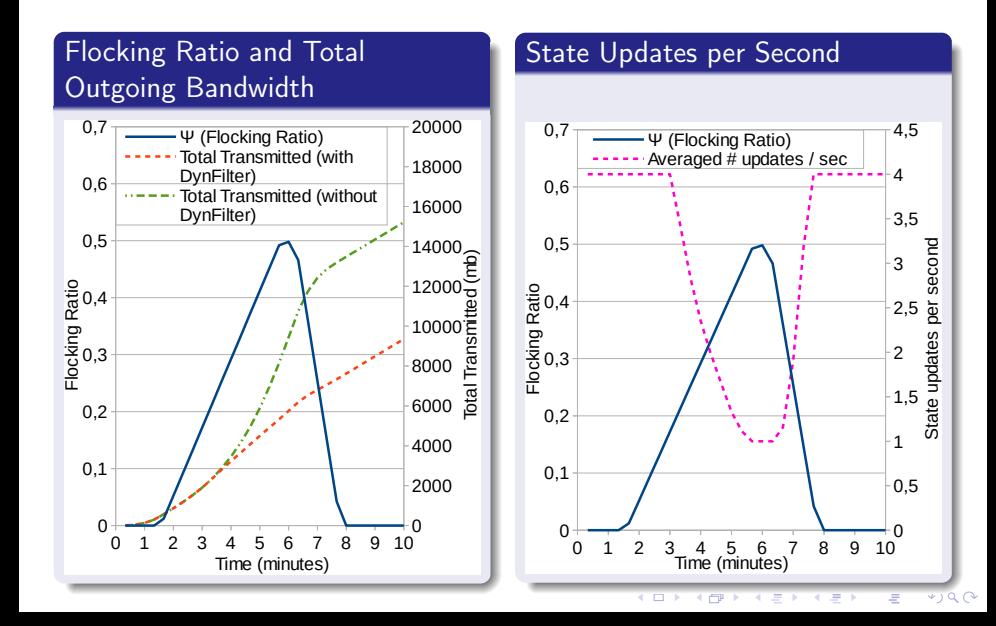

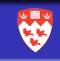

K ロチ K 御 ⊁ K 君 ⊁ K 君 ⊁

÷,

 $2990$ 

MMORPG - Results (2)

 $\rightarrow$  Bandwidth savings of 38%.

#### Filtering Ratio Heat Maps:

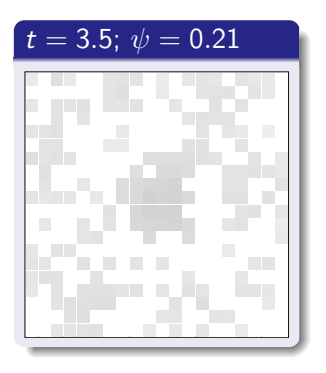

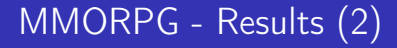

 $\rightarrow$  Bandwidth savings of 38%.

#### Filtering Ratio Heat Maps:

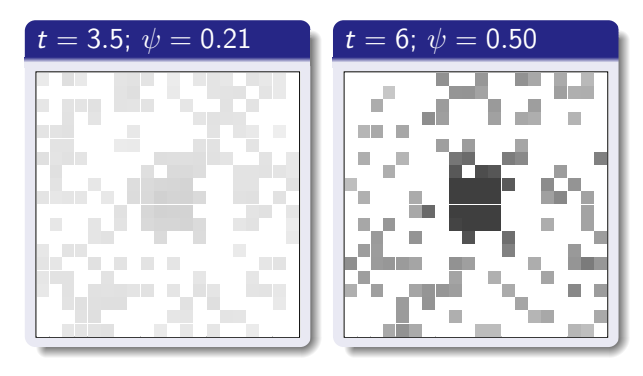

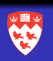

## <span id="page-89-0"></span>MMORPG - Results (2)

 $\rightarrow$  Bandwidth savings of 38%.

#### Filtering Ratio Heat Maps:

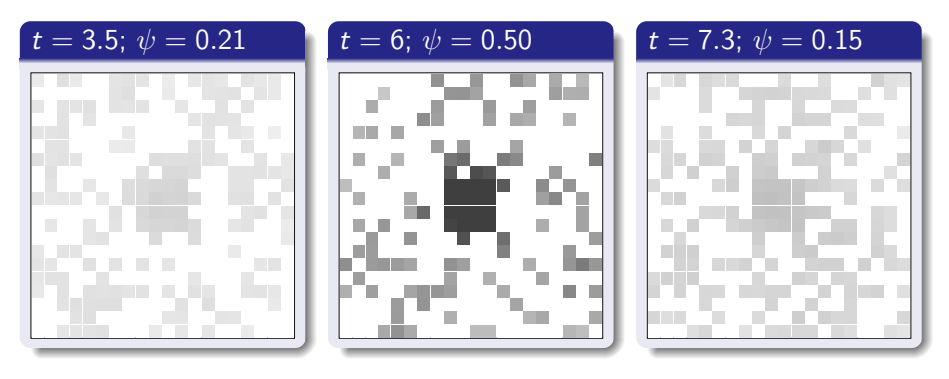

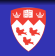

### <span id="page-90-0"></span>Conclusion & Future Work

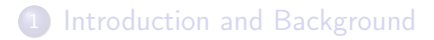

- [DynFilter Architecture](#page-29-0)
- [Load Analysis & Optimization](#page-46-0)

#### **[Experiments](#page-75-0)**

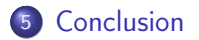

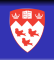

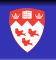

K □ ▶ K @ ▶ K 할 ▶ K 할 ▶ | 할 | K 9 Q @

### Conclusion

DynFilter: middleware designed to adaptively filter game state update messages

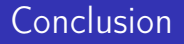

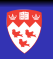

- DynFilter: middleware designed to adaptively filter game state update messages
- Limiting bandwidth use within games in a Cloud setting

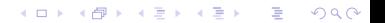

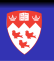

K ロ ▶ K @ ▶ K 할 > K 할 > 1 할 > 1 ⊙ Q Q ^

- DynFilter: middleware designed to adaptively filter game state update messages
- Limiting bandwidth use within games in a Cloud setting
- Meeting predefined quotas

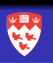

K ロ ▶ K @ ▶ K 할 > K 할 > 1 할 > 1 ⊙ Q Q ^

- DynFilter: middleware designed to adaptively filter game state update messages
- Limiting bandwidth use within games in a Cloud setting
- Meeting predefined quotas
- Full state updating for close entities

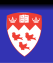

K ロ ▶ K @ ▶ K 할 X X 할 X → 할 X → 9 Q Q →

- DynFilter: middleware designed to adaptively filter game state update messages
- Limiting bandwidth use within games in a Cloud setting
- Meeting predefined quotas
- Full state updating for close entities
- Per-tile filtering (adapts to volume of players in tiles)

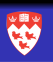

**KORKA REPARATION ADD** 

- DynFilter: middleware designed to adaptively filter game state update messages
- Limiting bandwidth use within games in a Cloud setting
- Meeting predefined quotas
- Full state updating for close entities
- Per-tile filtering (adapts to volume of players in tiles)
- Experiments: FPS and MMORPG

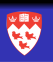

**KORKA REPARATION ADD** 

- DynFilter: middleware designed to adaptively filter game state update messages
- Limiting bandwidth use within games in a Cloud setting
- Meeting predefined quotas
- Full state updating for close entities
- Per-tile filtering (adapts to volume of players in tiles)
- Experiments: FPS and MMORPG
- **•** Important bandwidth savings while maintaining a minimal update frequency

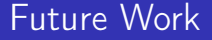

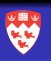

#### • N-Layered Filtering

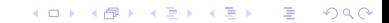

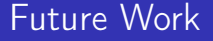

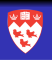

K ロ ▶ K 레 ▶ K 레 ▶ K 레 ≯ K 게 회 게 이 및 사 이 의 O

- N-Layered Filtering
- Quality of Experience evaluations

### Future Work

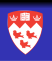

**KORK EX KEY KEY YOUR** 

- N-Layered Filtering
- Quality of Experience evaluations
- Classification of game messages (only some messages could be dropped)
	- Can exploit to the Pub/Sub layer for that: dropping messages from some topics only

<span id="page-101-0"></span>[Introduction and Background](#page-1-0) [DynFilter Architecture](#page-29-0) [Load Analysis & Optimization](#page-46-0) [Experiments](#page-75-0) [Conclusion](#page-90-0)

### Conclusion & Future Work

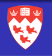

K ロ ▶ K @ ▶ K 할 ▶ K 할 ▶ 이 할 → 9 Q @

# Thank you for your attention!